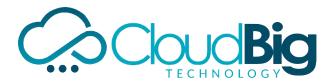

## SAS TRAINING COURSE CONTENT

## PART-I BASE SAS

- Introduction To SAS System & Architect ure
- History And Various Modules
- Features
- Variables & SAS Syntax Rules
- SAS Data Sets
- Data Set Options
- Operators
- If Then Else Statement
- Where Statement
- Creating & Redefining Variables
- Reading Raw Data
- Infile Statement With Options
- Multiple Observati ons and Multiple Datasets.
- Input Styles
- SAS Functions
- Select Statement
- Do Loops
- Leave and Continue Statements
- Output Statement & Put Statement
- Stop And Error Statements
- Array Statement
- Modifying And Combining Data Sets
- Updating Master Data Set

## **BASE SAS PROCEDURES**

- Proc Sort
- Proc Print
- Proc Means
- Proc Freq
- Proc Plot
- Proc Chart
- Proc Compare
- Proc Copy

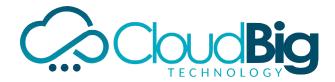

- Proc Summary
- Proc Append
- Proc Datasets
- Proc Contents
- Proc Format
- Proc Printto
- proc compare
- proc cport
- proc cimport
- proc options
- proc transpose
- proc report
- proc import
- proc export

## SAS/REPORTS

- Frequency Report
- One-Way Frequency Report
- Cross Tabular Frequency Report
- Summary Statistic s
- Creating A List Report
- Define Statement
- Order Usage and Group
- Printing Grand Totals
- Rbreak Statement
- Tabulate Procedure
- One-Dimensional Tables
- Two-Dimensional Tables

## SAS/ODS

- Creating Rtf File
- Creating Html File
- Creating Pdf File
- Creating Xml File

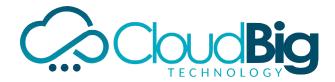

# PART -II SAS ADVANCED ORACLE-SQL CONCEPTS

- Introduction
- History
- Features
- Sql Command Set
- Operators In Sql
- Order By Clause
- Group By Clause
- Having Clause
- Distinct Clause
- Create and Insert
- Deleting, Populating And Updating

#### SAS/SQL

- Introduction To SAS/SQL
- Features & Uses
- Terminology
- Data Types, Key Words, & Operators
- Functions, Predicates & Functions
- Formatting Output
- Group By Clause, Order By Clause & Having Clause
- Case Expression and Condition al Logic.
- Creating ,Populating & Deleting Tables
- Alter Table Statement
- Renaming A Table & Columns
- Changing Column's Length
- Joins & Views

#### SAS/ACCESS

- Import & Export Procedure s
- Importing data from Ms-Access & Ms- Excel
- Importing data from Oracle database
- DbLoad Procedure

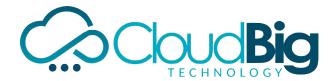

#### SAS/GRAPH

- Gchart Procedure
- Vertical, Horizontal, Pie
- Donut
- Group, Subgroups
- Gplot Procedure
- Mutliple Plots & Overlay
- Symbol Statement
- Title and Footnote Statements
- Goptions

#### SAS/MACROS

- Macro Concepts
- Macros And Macro Variables
- Creating Macro Variables
- Using Macro Variables
- Creating Modular Code With Macros
- Invoking A Macro
- Adding Parameters To Macros
- Macros With Condition al Logic
- Using Various Procedure s In Macros
- Automatic Variables
- Macro Functions
- Including External Macros

#### **SAS Clinical**

- Diferent Phases of SAS clinical trails
- Explanation on Diffrent Subject areas like Demo, AE, Lab, etc..
- Creation of Listing and Summary reports
- Creation on SAS clinical Graphs